#### **Multimedia im Netz (Online Multimedia)** Wintersemester 2014/15

Übung 10 (Hauptfach)

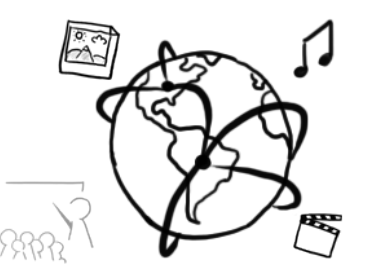

# **Today's Agenda**

- Quiz (Tutorial & Lecture)
- Discussion of assignment 08
- Media Streaming in the Browser
	- MediaStream API (aka getUserMedia)
	- WebRTC
	- Socket.IO
	- PeerChat
- Mash-Ups Presentation

# **Today's Agenda**

- **Quiz (Tutorial & Lecture)**
- Discussion of assignment 08
- Media Streaming in the Browser
	- MediaStream API (aka getUserMedia)
	- WebRTC
	- Socket.IO
	- PeerChat
- Mash-Ups Presentation

#### **Quiz – Part 1 - Tutorial**

- 1. How do you add dependencies to a node web app?
- 2. Is JSON a human readable data format?
- 3. What are the advantages of JSON over XML?
- 4. Does every node web-app listen on its own port?
- **5.** What does the body-parser middleware do?
- 6. What is serialization and why is it necessary?

#### **Quiz – Part 2 – Lecture**

- 1. Which is more recommendable regarding video streaming: TCP or UDP? Explain your answer.
- 2. What does "Jitter" mean?
- 3. What does a Content Delivery Network (CDN) do?
- 4. Does video streaming on YouTube follow the Push or Pull model? Explain how it works in general.
- 5. What is the main idea behind adaptive video streaming?

# **Today's Agenda**

- Quiz (Tutorial & Lecture)
- **Discussion of assignment 08**
- Media Streaming in the Browser
	- MediaStream API (aka getUserMedia)
	- WebRTC
	- Socket.IO
	- PeerChat
- Mash-Ups Presentation

## **Assignment 8: AngularJS vs. jQuery**

- AngularJS core assets:
	- $\rightarrow$  two-way databinding vs. callbacks
	- $\rightarrow$  Model-View-Whatever pattern ( $\approx$  MVC)
	- $\rightarrow$  Framework vs. Library
	- $\rightarrow$  Templates
	- $\rightarrow$  Modules and Dependency Injection
- All this makes AngularJS somewhat more dynamic and more flexible than jQuery
- Drawback: Higher abstraction level might be more difficult to adapt to

- A client asks you to set up a company blog on the website. There are around 10 different authors, and the blog will be read by 2000 visitors per month.
	- $-$  not many visitors (2000/30  $\approx$  70 per day) LAMP still scales well to this point.
	- $-$  LAMP tools and templates readily available and easy to set up (e.g. WordPress)

#### $\rightarrow$  Stick with LAMP

- You want to create a site that queries Twitter Tweets containing a certain hashtag and display those tweets immediately on the website.
	- $-$  "real time" requirement is well supported by MEAN, because of its asynchronous nature.
	- $-$  simple and small AJAX calls natively supported by MEAN

#### $\rightarrow$  Use MEAN

- You have an idea for a new portal that compares flight prices. More than 2 Million visitors are expected each month.
	- Heavy-load web app that requires scalable infrastructure
	- MySQL does not scale well to that point
	- $-$  asynchronous calls all the way (query many different flight operators' sites)
	- $-$  bidirectional communication very likely

#### $\rightarrow$  Use MFAN

- You offer a service similar to Google Keep, where people can take notes and create simple to-do-lists.
	- $-$  Depending on the user count, this might be heavy duty.
	- $-$  Simple requirement  $\rightarrow$  simple, well manageable architecture
	- $-$  No binary data in databases

 $\rightarrow$  MEAN or LAMP both work fine. Slight tendency towards MEAN, because of the asynchronous aspect (easier collaboration, if necessary)

- You want to create the next big social network that challenges Facebook
	- $-$  Better choose your technology well ;)
	- $-$  MEAN is still on the rise
	- LAMP might be too weak to handle a 'Facebook Killer' although much of Facebook's infrastructure relies on PHP.
	- $-$  MEAN needs to prove in the long run

 $\rightarrow$  Better choose something that's up to speed with current developments instead of riding an old horse ;)

# **Today's Agenda**

- Quiz (Tutorial & Lecture)
- Discussion of assignment 08
- **Media Streaming in the Browser** 
	- MediaStream API (aka getUserMedia)
	- WebRTC
	- Socket.IO
	- PeerChat
- Mash-Ups Presentation

## **Video and Audio in the Browser**

- Simple, unidirectional streaming possible with the  $\langle \text{video} \rangle$ and  $\langle \text{audio}\rangle$  tags
- Before HTML5, browser plugins were necessary to play multimedia content
- MP3/MP4 is supported in most browsers: <**audio src="./sound.m4a"**></**audio**>

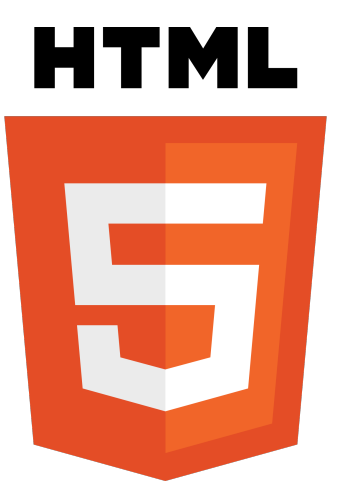

# **How do we achieve** multimedia input?

#### **HTML5, JavaScript and Media Capture**

- Goal: access audio/video through HTML
- Capturing used to rely on plugins (e.g. Flash, Silverlight, Quicktime, Java Applets)
- HTML5 brings audio/video capturing functionality!
- Part of the WebRTC effort (more on this in a moment)

#### **Media Stream API**

- Synchronized streams of media, i.e. synchronized audio and video streams.
- Streams have inputs (e.g. camera) and an output
- Most important method:

```
navigator.getUserMedia( constraints, successCallback, 
        errorCallback
)
```
• MediaStream Object returned to successCallback:

```
{ "onremovetrack" : null,
     "onaddtrack":null,
     "onended":null,
     "ended":false,
     "id":"3e7BpY1juXXwO2roIY9BgHBzTy6kMwCyyr4B",
     "label":"3e7BpY1juXXwO2roIY9BgHBzTy6kMwCyyr4B"
}
```
## **Media capture availability check**

```
<script>
     function isUserMediaCapable() {
         return !!(
                navigator.getUserMedia || 
                navigator.webkitGetUserMedia || 
                navigator.mozGetUserMedia || 
                navigator.msGetUserMedia);
 }
     if (isUserMediaCapable()) {
         document.write("getUserMedia is supported");
     } else {
         alert('getUserMedia() not supported');
 }
</script>
```
#### **Permissions**

• getUserMedia() usually generates a built-in browser dialog

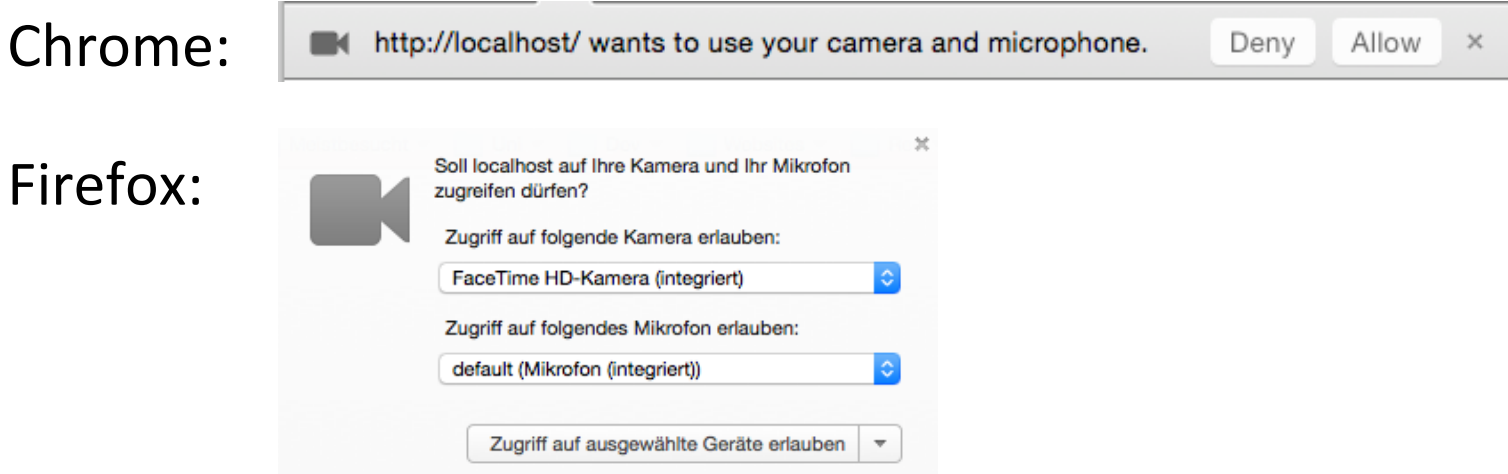

• Permissions are requested with a JSON Object as first parameter: **var** *requestedPermissions* = { **audio**: **true**, **video**: **true** };

#### **Reset Permissions in Chrome (1)**

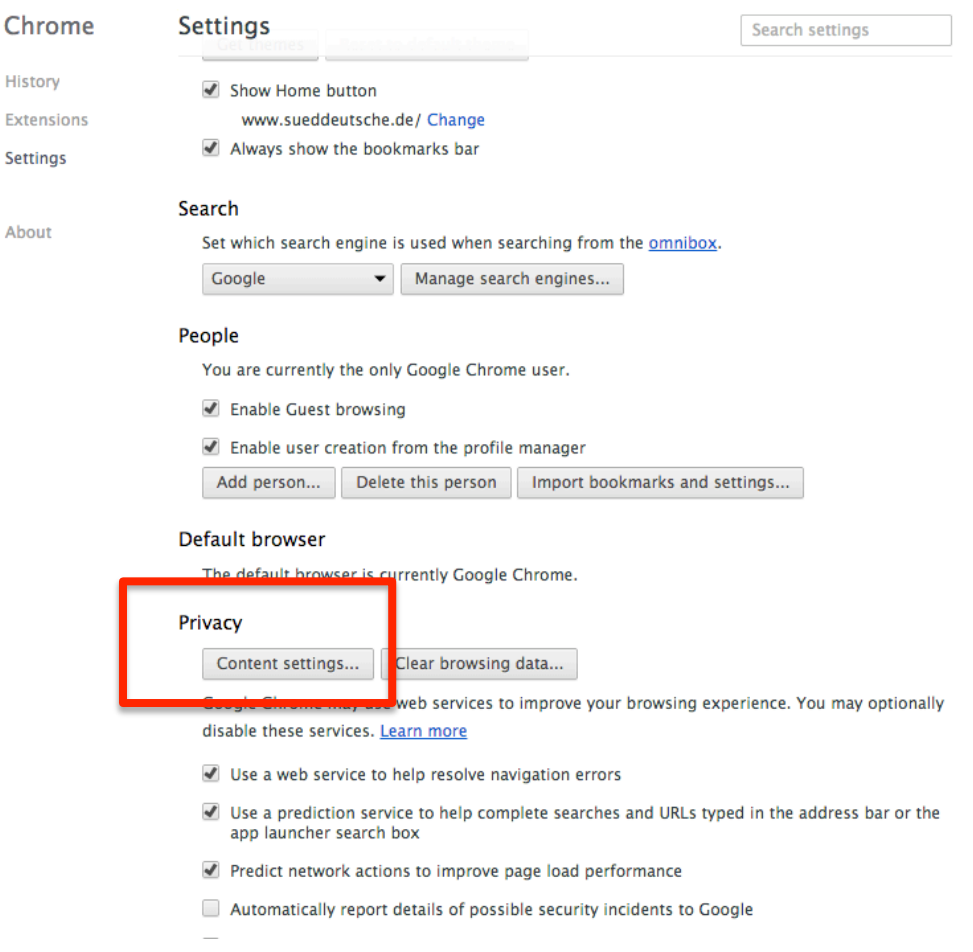

#### **Reset Permissions in Chrome (2)**

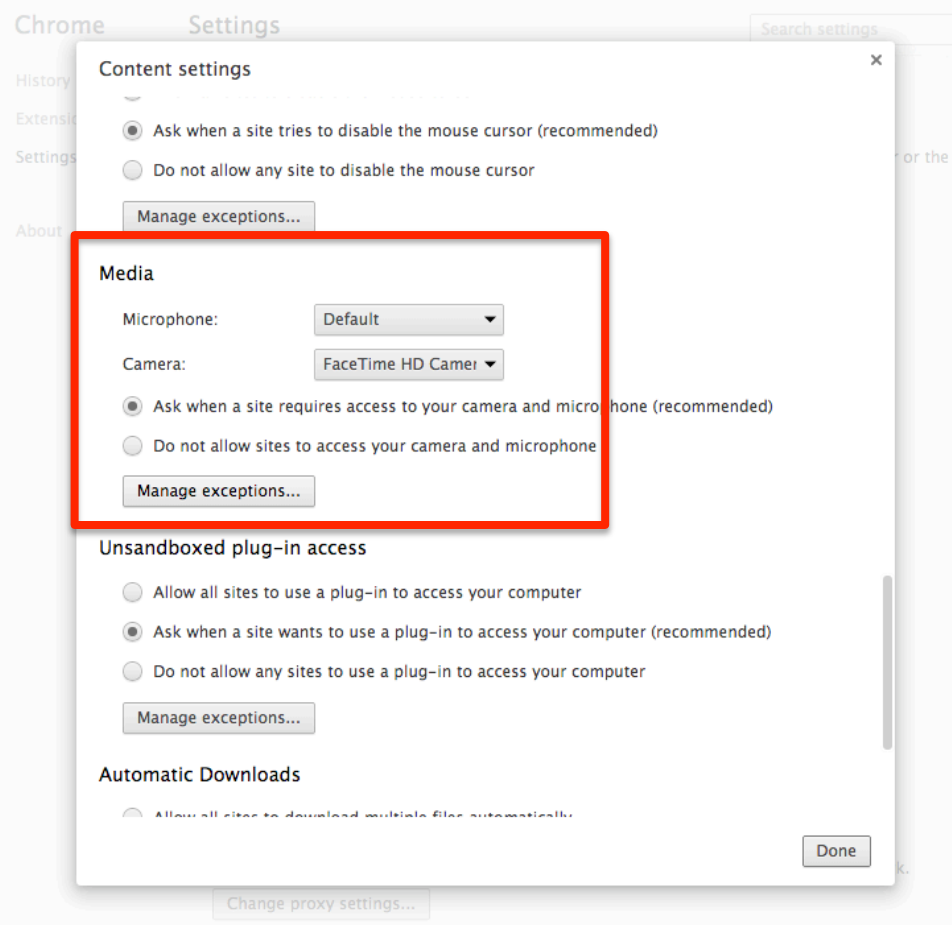

#### **Reset Permissions in Chrome (3)**

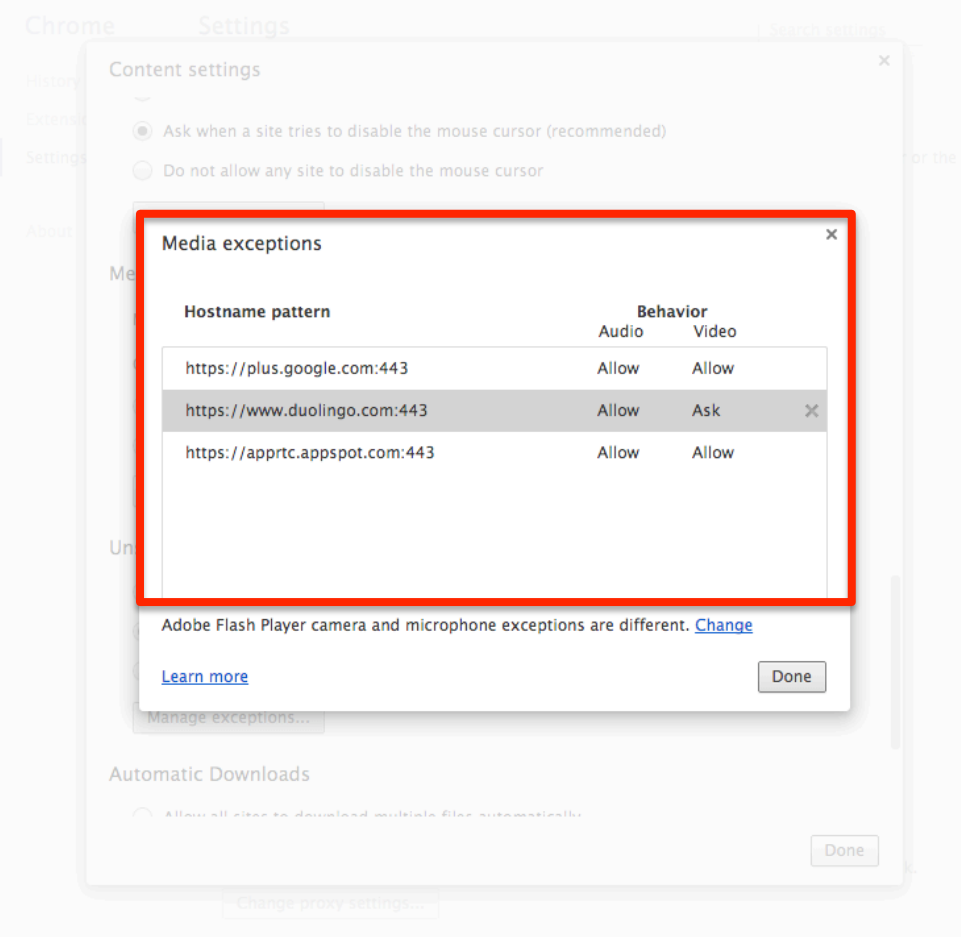

# **Simple A/V Capture Script**

```
<video autoplay></video>
<script>
     // Source : http://goo.gl/Bc8JN
     // allows us to use .getUserMedia across browsers.
     navigator.getUserMedia = navigator.getUserMedia ||
     navigator.webkitGetUserMedia ||
     navigator.mozGetUserMedia ||
     navigator.msGetUserMedia;
     // get the first video element in the DOM
     var video = document.querySelector('video');
     if (navigator.getUserMedia) {
         navigator.getUserMedia({
                 audio: true,
                 video: true
             }, 
             function (stream) {
                 video.src = window.URL.createObjectURL(stream)
             });
 }
</script>
```
#### **Constraints**

Instead of simply requesting a permission, we can request even more settings, e.g. the video resolution:

```
var hdConstraints = {
     video: {
         mandatory: {
             minWidth: 1920,
             minHeight: 1080
 }
     }
};
navigator.getUserMedia(hdConstraints, ...)
```
All supported constraints: https://w3c.github.io/mediacapture-main/getusermedia.html#idldef-MediaTrackConstraints 

#### **Taking Video Snapshots**

```
var video = document.querySelector('video');
var canvas = document.querySelector('canvas');
var ctx = canvas.getContext('2d');
function snapshot() {
   ctx.drawImage(video, 0, 0);
     document.querySelector('img').src =
         canvas.toDataURL('image/webp');
}
navigator.getUserMedia(hdConstraints, function(stream) {
     video.src = window.URL.createObjectURL(stream);
     video.addEventListener('click', snapshot, false);
});
```
#### **Interactivity**

- Play a "camera shutter" sound when the user takes a snapshot!
- A sound file is included in the material for this tutorial
- Sound file source (Creative Commons): https://www.freesound.org/people/xef6/sounds/61059/

#### **WebRTC**

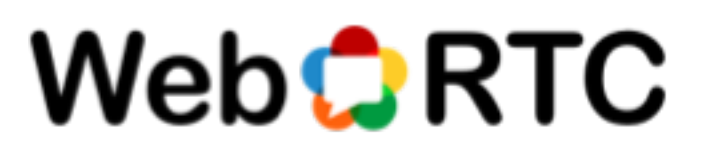

- Goal: real time communication without browser plugins (like Adobe Flash, Apple QuickTime, Facebook, Skype, Google Talk ...)
- Audio, Video or simply *data*.
- Tutorial:

http://www.html5rocks.com/en/tutorials/webrtc/basics/

• Currently supported Browsers (Jan 2015):

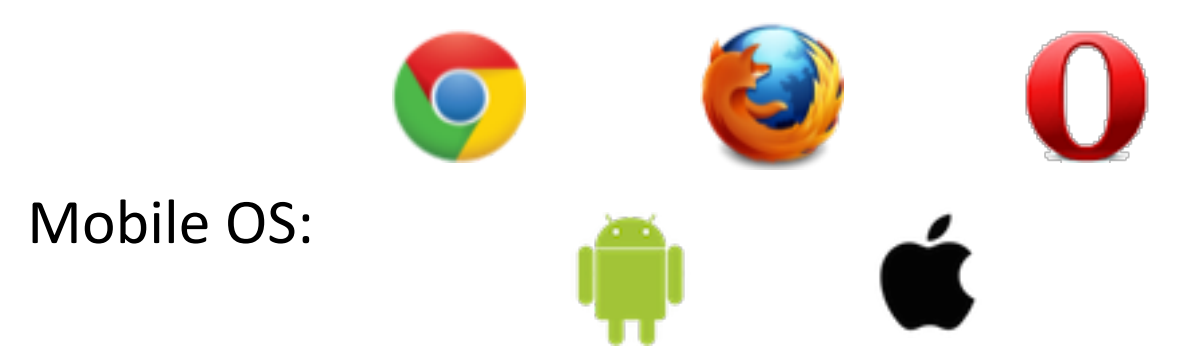

### **WebRTC Challenges**

- Stream audio, video and other data
- Get network info (IP adresses, ports) to other clients through firewalls
- Coordinate sessions
	- signal
	- $-$  initiate
	- close
- And more...
- WebRTC implements the APIs to take the challenges:
	- MediaStream
	- $-$  RTCPeerConnection
	- RTCDataChannel

# **WebRTC Challenges: Signaling**

- Signaling:
	- $-$  session control messages, network coordination, media capabilities, meta-data, error messages
	- $-$  Choose your own messaging protocol, e.g. SDP, SIP, XMPP and bi-directional communication channel, e.g. Socket.io
- Example:

http://www.simpl.info/rtcpeerconnection/

Signaling isn't trivial. Studying examples is recommended!

# **Signaling**

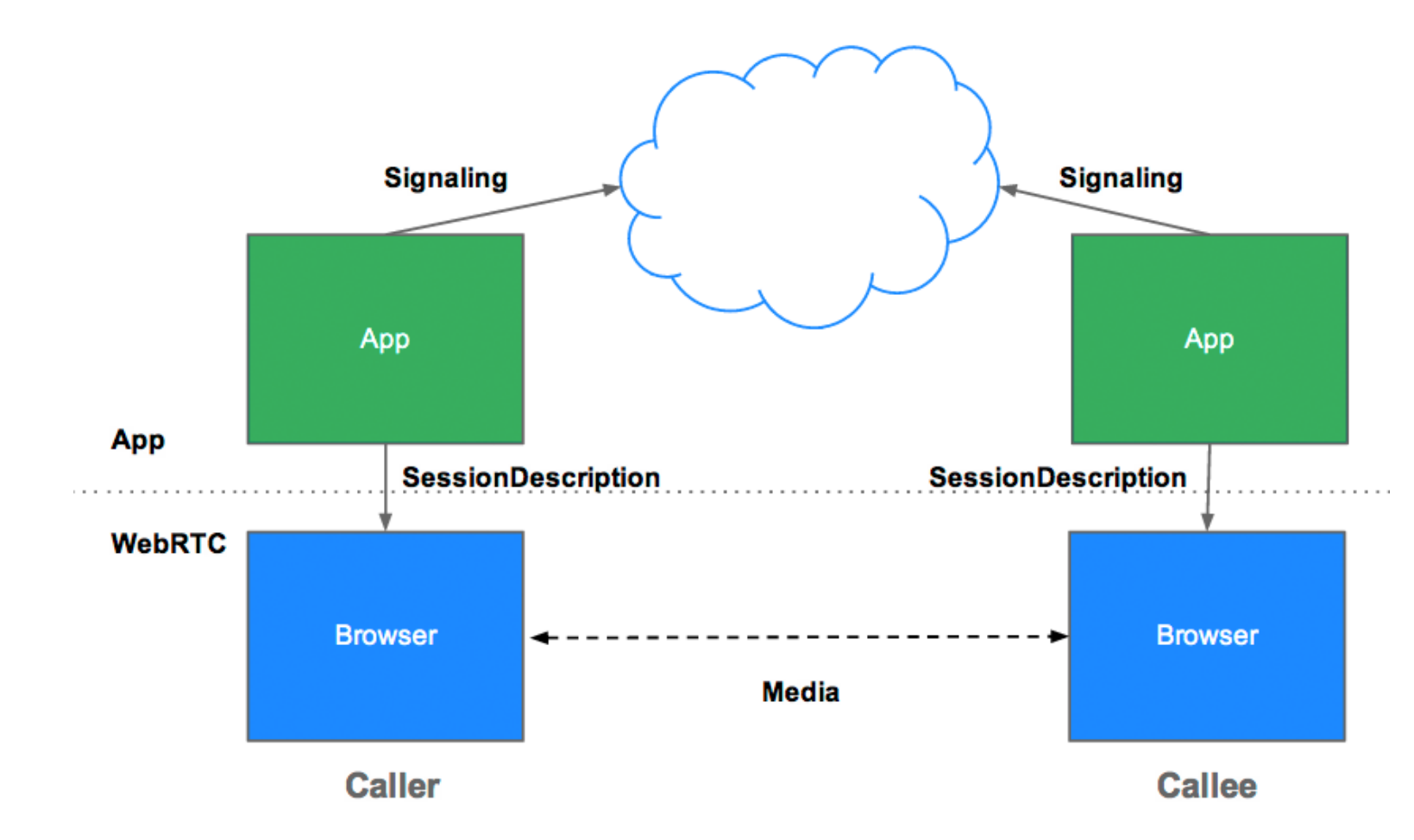

http://www.html5rocks.com/en/tutorials/webrtc/infrastructure/?redirect\_from\_locale=de#what-is-signaling

#### **RTCPeerConnection API**

- Does the heavy lifting for peer-to-peer connections
- Stable and efficient communication of streaming data
- Responsibilites:
	- $-$  packet loss concealment
	- $-$  echo cancellation
	- $-$  bandwidth adaptivity
	- $-$  dynamic jitter buffering
	- $-$  automatic gain control
	- $-$  noise reduction and suppression
	- image 'cleaning'.

http://www.html5rocks.com/en/tutorials/webrtc/basics/#toc-rtcpeerconnection

#### **RTCPeerConnection Methods**

- obtain RTCPeerConnection object: **new RTCPeerConnection();** 
	- $-$  currently, browser prefixes are required. **new** webkitRTCPeerConnection(server,constraints)
	- $-$  Attach event handlers to this object, e.g. onaddstream
- Call:

*pc*.createOffer(successHandler,errorHandler,constraints)

- Answer: *pc*.createAnswer(successHandler,errorHandler,constraints)
- ICE Framework methods, e.g. *pc*.addIceCandidate(candidate);

Ludwig-Maximilians-Universität München **Online Multimedia** WS 2014/15 - Übung 10 - 32 https://developer.mozilla.org/en-US/docs/Web/API/RTCPeerConnection#Basic\_Usage

#### **More WebRTC**

- Further links:
	- http://www.webrtc.org/ (Official Webpage)
	- https://github.com/GoogleChrome/webrtc (various WebRTC Samples)
	- https://bitbucket.org/webrtc/codelab (Video-chat code example with NodeJS and Socket.io)
	- https://en.wikipedia.org/wiki/Interactive Connectivity Establishment (ICE Protocol)
	- http://simplewebrtc.com/ (WebRTC library)
	- https://talky.io/ (Video chat service powered by WebRTC)

#### **Socket.IO**

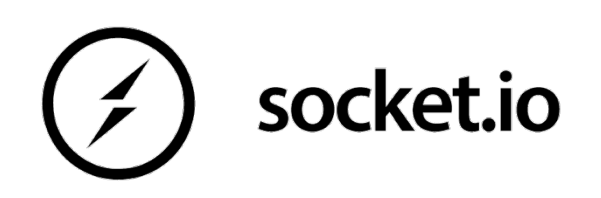

- NodeJS module for event-based, bidirectional communication
- (near) real-time communication
- Cross-Platform support
- Allows binary streaming (important for video/audio!)
- Two components:
	- $-$  Server side module (NodeJS)
	- Client side script (JavaScript)

### Socket.io (server)

```
var app = require('express')();
var server = require('http').Server(app);
var io = require('socket.io')(server);
server.listen(3000);
app.get('/', function (req, res) {
     res.sendFile(__dirname + '/index.html');
});
io.on('connection'
, function (socket) {
     socket.emit('news', { hi: 'welcome to the chat!' });
 socket.on('clientMessage'
, function (data) {
         console.log(data);
 io.emit('news'
,data);
     });
});
```
## Socket.io (client)

```
<script>
```

```
var socket = io.connect();
socket.on('news'
, function (data) {
    console.log(data);
});
```

```
socket.emit('clientMessage'
,
'test message');
</script>
```
#### **PeerChat by H. Kavad**

- NodeJS implementation of a WebRTC compliant video chat
- Relies on NodeJS and Socket.io for signaling
- Clone: https://github.com/Hironate/PeerChat
- The API Key mentioned in the Readme file is not necessary if you do not deploy the app to a production environment

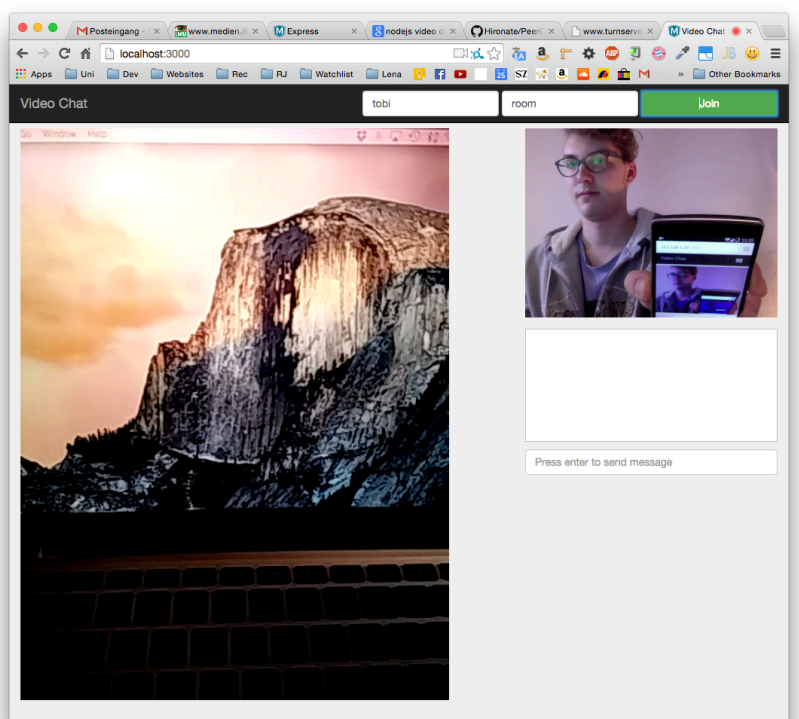

#### **Assignment 10**

- **Topic**: Browser PhotoBooth, PeerChat modification
- Due in: 1 Week
- **Due date**: 19.01.2015

#### **Announcements**

- Remaining tutorial dates / topics
	- $-$  19.01.2015: Repetition
	- $-$  26.01.2015: Q&A
- There will be another assignment next week
- Exam:
	- $-16.02.2015$  14-16h, Rooms A140 & A240 (Main Building)
	- $-$  register until: 09.02.2015
	- $-$  de-register until: 13.02.2015
	- $-$  If you do not de-register, the attempt will be treated as "failed"

# **Thanks! What are your questions?**